## скачать кейген для автокад 2015 Fix

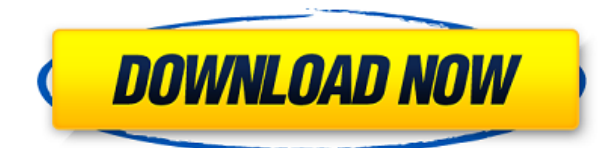

Показать или скрыть текущее описание блока.

Примечание: Чтобы создать описание блока для блока, который в настоящее время не имеет описания блока, используйте БМОД ДОБАВИТЬ ОПИСАНИЕ команду, как описано в предыдущем разделе. Система AutoCAD и AutoCAD 2000, AutoLisp и AutoCAD Script являются либо зарегистрированными товарными знаками, либо товарными знаками Autodesk, Inc. в США и/или других странах. Система AutoCAD является либо зарегистрированным товарным знаком, либо товарным знаком Autodesk, Inc. в США и/или других странах. Все остальные продукты и названия компаний, упомянутые здесь, могут быть товарными знаками соответствующих владельцев. Примечание: Если вы установили описание блока, вы можете изменить поле описания и оставить значение без изменений. В этом случае при расчете блока используется новое описание. Экспертный рабочий процесс AutoCAD для студентов и профессионалов архитектуры. Этот курс предназначен для обучения основам работы с кривыми, поверхностями, инструментами моделирования и документирования работы в AutoCAD. Выпускники этого курса смогут выполнять базовые функции черчения и редактирования в AutoCAD и, в качестве бонуса, создавать архитектурные 3D-модели и визуализации. Курс будет проходить в онлайн-виртуальной среде. У каждого студента будет свой собственный файл чертежа AutoCAD для работы, который будет отправлен преподавателю по электронной почте. AutoCAD L-Line — это проприетарный язык сценариев, который позволяет автоматизировать многие задачи AutoCAD. Эти задачи включают создание чертежей, написание размеров, расчет плошали и управление слайд-шоу. Так зачем нам новый язык? Ответ очень прост — AutoCAD не делает этого постоянно. Это делает AutoCAD L-Line чрезвычайно мощным инструментом автоматизации. Мы поместили AutoCAD L-Line в пакет L-Line, потому что сочетание скриптов и языка очень мощное. Полный список содержимого пакета см. в файлах . L и документации.

## Autodesk AutoCAD Скачать С полным кейгеном [Mac/Win] X64 {{

Я все еще в стадии обучения, но я наслаждаюсь путешествием. Я бы порекомендовал это всем студентам или людям, которым нужны бесплатные программы САПР. Это отличный источник для изучения САПР. Это позволяет создавать 2D-чертежи за считанные минуты. Я использовал Adobe Illustrator CS6 в течение очень долгого времени, но я всегда искал другой инструмент. поэтому я попробовал несколько разных приложений. Я обнаружил, что CMS IntelliCAD отличается от других тем, что она удобна в использовании, мощна и имеет приятный и понятный интерфейс. Поэтому я посмотрел отзывы и решил попробовать. К моему удивлению, мне понравилось. Самое приятное в Fusion 360 то, что вы можете делать все в одном месте. Вы можете создавать 3D-проекты, визуализировать сложные механические конструкции, разрабатывать собственные траектории, запускать симуляции, сотрудничать через облако и многое другое.

Кроме того, если вы расширите свой проект в будущем, вы сможете без проблем перенести его на программное обеспечение САМ или САЕ. Это здорово, правда? Кроме того, вы также можете унифицировать элементы дизайна из разных проектов, создать прототип и даже производить на одной платформе. Это лучшая часть программы от Autodesk. В целом, Fusion 360 — одна из лучших бесплатных программ САПР, и если вы новичок в этой области, то этот

инструмент станет вашим первопроходцем.

Посетите веб-сайт (бесплатно для личного использования, платные планы начинаются с 495 долларов США в год) 9. ОпенСКАД Проектирование твердого тела в OpenSCAD настолько просто, насколько это возможно, хотя пользователь должен знать все термины и сокращения. Самое лучшее в OpenSCAD то, что это скорее инструмент моделирования. Люди создают модели с помощью этого программного обеспечения, а затем печатают их на 3D-принтере.

Это твердое тело основано на сетке, а его сложные детали могут быть напечатаны на 3Dпринтере или даже отлиты из пластика. Модель также имеет Python API для надстроек, и вы можете создавать функциональные части в соответствии с вашими потребностями. Давайте будем реалистами — это программное обеспечение не так удобно для пользователя, как другие приложения, такие как программное обеспечение CAD Design, но его можно изучить. 1328bc6316

## **Autodesk AutoCAD Скачать бесплатно Лицензионный кейген Регистрационный код PC/Windows 2022**

Прохождение учебных курсов по AutoCAD — отличный способ быстро изучить основы и научиться ориентироваться в программе. Если у вас возникли проблемы с изучением AutoCAD, всегда лучше обратиться за помощью. Вы можете пройти курсы AutoCAD и пройти обучение по AutoCAD. Здесь люди компетентны как в AutoCAD, так и имеют отличные навыки преподавания и обучения. Люди, которые проводят обучение, являются экспертами в области САПР. Вы можете легко научиться новым трюкам и найти себя, если будете учиться у людей, имеющих некоторый опыт в этой области. Вы наверняка сможете узнать все хитрые советы и хитрости. Если вы впервые пользуетесь этим программным обеспечением, важно, чтобы вы были готовы потратить свое время на изучение нескольких ключевых методов, но в конечном итоге все дело в практике. Что касается изучения AutoCAD, лучше потратить некоторое время на учебные пособия и упражнения, чтобы научиться эффективно использовать CAD. Это даст вам инструменты, необходимые для выполнения более крупных проектов. AutoCAD — это мощное приложение для 3D-моделирования, известное своими сложными инструментами проектирования, функциями 3D-моделирования и инструментами для рисования. Однако, чтобы стать опытным пользователем AutoCAD, вам необходимо научиться работать с программным обеспечением, используя команды, команды, переключаясь между различными панелями, а также выходя и перезапуская программу. Возможность быстро открывать и закрывать панели и переключаться между различными представлениями модели очень важна для профессионалов. Вы можете узнать больше из этого AutoCAD Fundamentals. Есть много вещей, которые вам нужно изучить, если вы хотите стать профессионалом в AutoCAD. Проще всего начать с Базового руководства пользователя. Это познакомит вас с основными командами и функциями AutoCAD и поможет вам ориентироваться в программном обеспечении. Существует также пошаговое руководство, которое покажет вам, как создать свой первый рисунок.

скачать рамка а2 автокад рамка а2 скачать автокад как скачать пиратку автокад скачать чертеж для автокада скачать чертеж в автокад скачать чертеж детали автокад скачать активированный автокад как можно скачать автокад бесплатно как скачать и установить автокад бесплатно скачать автокад 2014 бесплатно на русском 32 бит

Если вы серьезно относитесь к изучению AutoCAD, перейдите к варианту образца. Эти примеры являются лучшим источником для изучения AutoCAD. В этих уроках они подробно расскажут вам о рисовании и выборе различных объектов, выборе правильного инструмента, разработке плана этажа, а также научат вас, как сделать рисунки более красивыми. Вы также можете загрузить образцы чертежей и просмотреть их, чтобы понять, как лучше всего рисовать план пола и стен. Редактор AutoCAD с открытым исходным кодом содержит код, который опытный дизайнер AutoCAD может использовать для обучения написанию кода. Вам не нужно быть опытным дизайнером САПР, чтобы понять основы кода AutoCAD. Процесс проектирования с использованием чертежей САПР занимает много времени. Управление всеми деталями линии и выбором дизайна с помощью программного обеспечения может оказаться сложной задачей. При изучении AutoCAD важно не торопиться с программным

обеспечением и не пропускать процесс обучения. Вы быстро увидите, что программное обеспечение нелегко изучить или освоить. Вы можете быстро потерять интерес, если думаете, что это будет долгий и затянувшийся процесс. В противном случае рекомендуется проявить терпение в процессе обучения. Выполняя проекты, вы можете быстрее пройти процесс обучения. Выполняя небольшие проекты каждый день, вы увидите, как работает программное обеспечение и как вы можете настроить свои чертежи в соответствии с потребностями вашего проекта. Конечно, есть несколько способов научиться пользоваться AutoCAD. Вы можете изучать программу AutoCAD самостоятельно. Вы можете посещать занятия в местном колледже или техникуме, а также проходить программы повышения квалификации, предлагаемые дилерами AutoCAD. Программное обеспечение предлагает пробную версию для бесплатных пользователей. Вам потребуется действующий лицензионный ключ для использования программного обеспечения, если вы хотите его приобрести. Для изучения AutoCAD вам потребуется подключение к Интернету. Кроме того, также важно научиться сохранять и загружать рисунки и шаблоны.Эти функции являются частью основных функций программного обеспечения.

AutoCAD полезен и может сэкономить вам много времени. Изучение того, как использовать это программное обеспечение, может быть разницей между простым чертежом и проектом САПР. Постарайтесь научиться использовать AutoCAD как можно скорее, чтобы получить от него максимальную отдачу. Важно научиться использовать AutoCAD в хорошо оборудованной рабочей среде, позволяющей работать без перерыва. Вам нужно будет подготовить свою домашнюю среду и научиться использовать ее, не слишком отвлекаясь. Когда вы научитесь использовать программное обеспечение AutoCAD, вы получите представление об этом программном обеспечении. Изучить AutoCAD может быть непросто, но его определенно стоит изучить, если вам нравится работать с программой. В результате обучения использованию AutoCAD вы станете лучшим дизайнером. Если вы все же решили изучить AutoCAD, важно пройти официальный курс обучения. Одним из наиболее популярных способов изучения AutoCAD, помимо онлайн-учебников, является формальный учебный класс. Этот тип курса будет отличным способом начать изучение AutoCAD и даст вам больше шансов понять, как его использовать в полной мере. Это поможет вам двигаться вперед и убедиться, что ваши навыки находятся на должном уровне. Основные командные команды следует изучать на практике. Например, если вы новичок в 3D-моделировании, вам может потребоваться сначала научиться использовать программное обеспечение для 3D-моделирования, такое как Google Sketchup. Затем, когда у вас есть общее представление о том, как использовать программное обеспечение, начните практиковать структуру команд, которая будет использоваться в AutoCAD. Если вы хотите изучить AutoCAD, важно понимать преимущества этого. Что вы получите с точки зрения комфорта и навыков, когда научитесь пользоваться программой? Можно изучить AutoCAD за несколько недель, но может пройти много времени, прежде чем вы узнаете то, что вам нужно знать.

[https://techplanet.today/post/autodesk-autocad-con-codigo-de-licencia-con-keygen-completo-3264bit](https://techplanet.today/post/autodesk-autocad-con-codigo-de-licencia-con-keygen-completo-3264bit-actualizado-2023-en-espanol)[actualizado-2023-en-espanol](https://techplanet.today/post/autodesk-autocad-con-codigo-de-licencia-con-keygen-completo-3264bit-actualizado-2023-en-espanol)

Существует два основных способа изучения AutoCAD. Первый – это базовый подход. Узнайте, какие команды доступны, а затем начните с первых нескольких, которые кажутся полезными. Ввод слов, которые вы видите в меню AutoCAD, не поможет вам в обучении. Используйте стрелку и мышь, чтобы выбрать команды, которые вы хотели бы использовать, прежде чем

пытаться их использовать. Например, если вы только начинаете, выберите пункты меню «Чертеж», «Измерения» и «Размеры». Затем выберите инструмент «Прямоугольник» на вкладке «Рисование». Вы должны увидеть, как на экране появляется новая прямоугольная форма. Попробуйте использовать этот прямоугольник как шаблон для работы над проектом. Онлайн-курсы — отличный способ ускорить процесс обучения, упрощая концентрацию на содержании курса. Тем не менее, в школах и университетах по-прежнему доступны курсы, предлагающие физические учебники, чтобы вы могли лучше понять внешний вид AutoCAD. Цель поэтапного подхода состоит в том, чтобы усваивать небольшие фрагменты информации за один раз. Это может быть команда, пункт меню или пара клавиш клавиатуры. Каждый из этих фрагментов намного легче понять. Затем вы суммируете все различные биты информации. Пошаговый подход, который является своего рода преднамеренной практикой, является лучшим способом изучения AutoCAD. В конечном итоге вы сможете ввести команду в одно приглашение. Вы узнаете его расположение и назначение на экране. Если вы решили заняться AutoCAD, не рассчитывайте, что освоите все в течение первого месяца или около того. В зависимости от вашего стиля обучения может потребоваться всего несколько часов в неделю, чтобы хорошо разобраться в программном обеспечении. Чем больше времени вы потратите на это, тем лучше вы станете в этом. У каждого из нас свой стиль обучения, поэтому выбор лучшего метода для вас зависит от вашего собственного стиля обучения.Если вы любите учиться на практике и практиковаться в виртуальных лабораториях, прежде чем применять их в реальной жизни, то подход «Виртуальный класс» может быть вашим идеальным выбором.

<http://moonreaderman.com/autodesk-autocad-с-кейгеном-с-ключом-продукта-2022/>

<https://allraps.com/wp-content/uploads/2022/12/goldbirt.pdf>

[https://blacklistedhomeowners.com/wp-content/uploads/2022/12/Autodesk-AutoCAD-WIN-MAC-2022.](https://blacklistedhomeowners.com/wp-content/uploads/2022/12/Autodesk-AutoCAD-WIN-MAC-2022.pdf) [pdf](https://blacklistedhomeowners.com/wp-content/uploads/2022/12/Autodesk-AutoCAD-WIN-MAC-2022.pdf)

<https://gulf-pixels.com/wp-content/uploads/2022/12/TOP.pdf>

[https://turbulentelevenvansissi.nl/wp-content/uploads/2022/12/AutoCAD-Windows-1011-x3264-2023.](https://turbulentelevenvansissi.nl/wp-content/uploads/2022/12/AutoCAD-Windows-1011-x3264-2023.pdf) [pdf](https://turbulentelevenvansissi.nl/wp-content/uploads/2022/12/AutoCAD-Windows-1011-x3264-2023.pdf)

<https://antoniojackson.com/wp-content/uploads/2022/12/Autodesk-AutoCAD-x3264-2022.pdf>

<https://nmilyardar.com/autodesk-autocad-скачать-бесплатно-с-лицензионным/>

<https://shikhadabas.com/2022/12/17/мебель-в-автокаде-скачать-verified/>

<https://drsheilaloanzon.com/wp-content/uploads/2022/12/Autodesk-AutoCAD-2023.pdf>

<https://supermoto.online/wp-content/uploads/2022/12/Autocad-2009-HOT.pdf>

<http://rootwordsmusic.com/wp-content/uploads/2022/12/vydybles.pdf>

<https://newenglandfilm.com/wp-content/uploads/2022/12/vyrcesa.pdf>

<http://www.rossotamarindo.com/wp-content/uploads/2022/12/gioedwi.pdf>

<https://chillisecrets.com/wp-content/uploads/2022/12/wenimm.pdf>

[https://www.centroterapietirreno.com/wp-content/uploads/2022/12/AutoCAD-Keygen-MacWin-2022.](https://www.centroterapietirreno.com/wp-content/uploads/2022/12/AutoCAD-Keygen-MacWin-2022.pdf) [pdf](https://www.centroterapietirreno.com/wp-content/uploads/2022/12/AutoCAD-Keygen-MacWin-2022.pdf)

<https://believewedding.com/wp-content/uploads/2022/12/tapafran.pdf> <http://www.gea-pn.it/wp-content/uploads/2022/12/Autodesk-AutoCAD-Keygen-2023.pdf> <https://factspt.org/wp-content/uploads/2022/12/Autodesk-AutoCAD-Crack-2023.pdf> <https://fpp-checkout.net/wp-content/uploads/2022/12/UPD-1.pdf> <https://samglobaltours.com/wp-content/uploads/2022/12/dempad.pdf>

Изучение того, как использовать AutoCAD, похоже на изучение того, как использовать новый инструмент или работать с новым продуктом. Вы должны разбить задачу на простые шаги и преодолевать трудности шаг за шагом с практикой, а не все сразу. Следующие шаги показывают новичкам, как использовать несколько типичных функций. Научиться

пользоваться AutoCAD достаточно легко для всех. Помимо аппаратного и программного обеспечения, все, что вам нужно, это время и оперативная память. Конечно, есть хорошие *а также* плохие способы обучения, и вы можете выбрать наиболее подходящий для вас метод. В Интернете есть всевозможные видеоролики для обучения использованию AutoCAD, а также множество других полезных сайтов. Более простой способ изучить AutoCAD — нанять инструктора для обучения основам. Есть даже классы, которые учителя преподают детям. Ссылка на доску обсуждений на веб-сайте AutoCAD содержит множество предложений о том, как начать изучение основ. Многие люди, подобные мне, задаются тем же вопросом. В некотором смысле изучение AutoCAD очень просто, когда вы начинаете изучать его основы, однако большинство людей не знают, как делать одну вещь. Они не знают, как использовать параметры или использовать ярлыки пути. Это время, когда новички, начинающие с AutoCAD, не знают, как это сделать. поэтому возникают проблемы. Чтобы научиться эффективно использовать AutoCAD, вы должны изучить весь набор команд. Однако AutoCAD не слишком сложен для изучения, и как только вы научитесь использовать набор команд, вы сможете создавать гораздо более сложные чертежи, не зная всех команд. AutoCAD также позволяет пользователям просматривать и редактировать проекты других людей, если чертеж является частью команды. Это основные причины, по которым люди предпочитают AutoCAD однопользовательской альтернативе, такой как SketchUp, но AutoCAD не идеален. Ниже приводится объяснение того, что делает AutoCAD многопользовательским приложением по сравнению с однопользовательским приложением:

- Многопользовательское приложение (AutoCAD)
- Однопользовательское приложение (SketchUp)